Matrix ist ein offenes Kommunikationsprotokoll für Echtzeitkommunikation. Es wurde entworfen, um Benutzern mit Konten bei einem Kommunikationsdiensteanbieter zu erlauben, mit Benutzern anderer Diensteanbieter per Chat, IP-Telefonie und Video-Telefonie zu kommunizieren. Es soll eine föderierte Kommunikation in einem Netzwerk mit verschiedenen Diensteanbietern ermöglichen.[1]

Als Homeserver wird entweder Synapse (Python Anwendung) ode der der Nachfolger Dendrite in Go benutzt: <https://github.com/matrix-org/dendrite>

## **Installation**

[https://decatec.de/home-server/matrix-synapse-auf-ubuntu-server-20-04-lts-mit-nginx-postgresql-und](https://decatec.de/home-server/matrix-synapse-auf-ubuntu-server-20-04-lts-mit-nginx-postgresql-und-lets-encrypt/#Konfiguration_Matrix_Synapse)[lets-encrypt/#Konfiguration\\_Matrix\\_Synapse](https://decatec.de/home-server/matrix-synapse-auf-ubuntu-server-20-04-lts-mit-nginx-postgresql-und-lets-encrypt/#Konfiguration_Matrix_Synapse)

Haproxy Config <https://github.com/benpro/synapse/commit/a9a6783931610ddf02242090446fc0a43e28c15c>

## **Administration und Konfiguration**

<https://doc.matrix.tu-dresden.de/>

[https://matrix-org.github.io/synapse/latest/usage/administration/admin\\_faq.html](https://matrix-org.github.io/synapse/latest/usage/administration/admin_faq.html)

Liste der Variablen in homeserver.yml [https://matrix-org.github.io/synapse/latest/usage/configuration/config\\_documentation.html](https://matrix-org.github.io/synapse/latest/usage/configuration/config_documentation.html)

## **Clients & User**

<https://element.io/>

Matrix ID @admin:matrix.netzwissen.de

Selbstregistrierung per Web ist ausgeschaltet. Neue User werden per Shell regstriert.

```
register_new_matrix_user -c /etc/matrix-synapse/homeserver.yaml
http://localhost:8008
```
#### **API Request**

```
curl --header "Authorization: Bearer <access_token>"
<the_rest_of_your_API_request>
```
## **Housekeeping**

<https://jo-so.de/2018-03/Matrix.html>

# **Föderation**

Im DNS braucht man einen A Record und einen SRV Record für die Föderation des Matrix Servers. CNAME statt A Record scheint nicht zu gehen.

Der SRV Record sieht so aus:

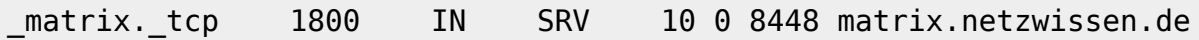

Danach kann man hier testen, ob die Föderation funktioniert:

Federation Check: <https://federationtester.matrix.org/#matrix.netzwissen.de>

From: <https://wiki.netzwissen.de/>- **netzwissen.de Wiki**

Permanent link: **<https://wiki.netzwissen.de/doku.php?id=matrix>**

Last update: **05/03/2024 - 10:52**

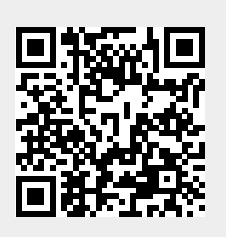